### रायगढ़

निकाला लिया है। हाथी के शहर में आने के दौरान किसी प्रकार की जान माल की क्षति नहीं हुई है। वन अमले के द्वारा हाथी के मूवमेंट<br>को ट्रैक किया जा रहा है। हाथी पाकरगांव की ओर निकला है। इस बारे में जानकारी देते हुए एसडीओ फॉरेस्ट एम एल सिदार ने बताया कि एक नर हाथी देर शाम लैलंगा शहर में पहंचा। जिसे सरक्षित निकाल लिया गया है। हाथी अब पाकरगांव से रूदुकेला की ओर आगे बढ़ा है। वन विभाग की ओर से एक रेंजर और दो डिप्टी रेंजर, 3 हाथी ट्रैकर सहित 15 वन कर्मियों की टीम हाथी के मूवमेंट को ट्रैक करते हुए साथ चल रही है। इस दौरान किसी भी प्रकार की जान माल की क्षति नहीं हुई है।

.<br><sub>।</sub><br>बिजलार पाण्डेय ने सभी मतदान दलों को निर्वाचन कार्य में भारत निर्वाचन आयोग के निर्देशों का अक्षरश: पालन करने के लिये कहा। उन्होंने कहा कि निर्वाचन एक<br>महत्वपर्ण कार्य है. अत:निर्वाचन के प्रत्येक प्रक्रिया की बेहतर जानकारी ले। साथ ही मतदान िदवस हतेु

# \*3येक \*ि.या की बेहतर जानकारी \*ा? कर रह \*िश+णािथ े य) से कहा अपर कलेटर पा!डेय ने \*िश+ण \*िश+ण \*दान िकया जा रहा ह, इसका ै सभी लाभ ल और अिधक से अिधक मतदान िदवस के िदन सव\*थम िकए िक \*िश+ण म िकसी भी \*कार की

,<br>ग्राम गोड़म में बिहान समूह की महिलाओं ने मतदाता जागरूकता स्वीप अंतर्गत सामहिक मतदाता शपथ ली। इसके साथ ही गांव की<br>गलियों में सारंगढ़ बिलाईगढ़, सब्बो जाबो बोट गलियों में सारंगढ़ बिलाईगढ़, सब्बो जाबो बोट .<br>देहे बर का नारा लगायीं। गांव के खेत-खलिहान

निर्धारित सभी प्रक्रिया में सतर्कता रखें

जिससे निर्वाचन का कार्य निर्विघ्न पर्ण हो सके। इस दौरान उन्होंने प्रशिक्षण<br>प्राप्त कर रहे प्रशिक्षणार्थियों से कहा

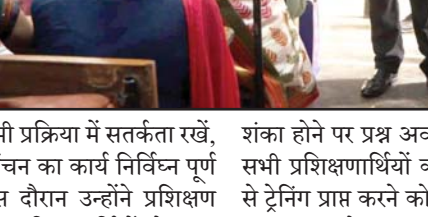

.<br>सभी प्रशिक्षणार्थियों को पूर्ण मनोयोग ्<br>अपर कलेक्टर पाण्डेय ने

शंका होने पर प्रश्न अवश्य करें। उन्होंने से ट्रेनिंग प्राप्त करने को कहा।

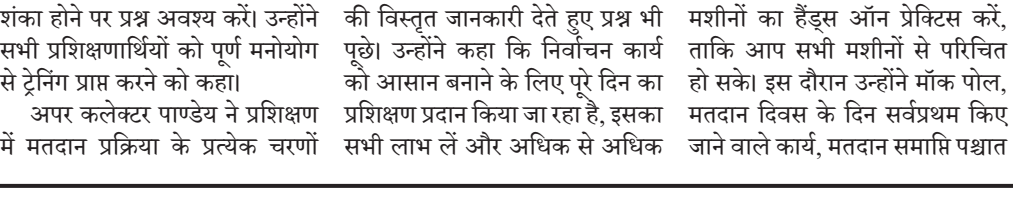

जाने वाले काय, मतदान समाि? पLात

चुनाव से जुड़ी जानकारी- जानकारी के जरिए मतदाता सूची में<br> पर यजर्स चनाव से जडी नाम खोज सकते हैं।

लTन अिधकारी-

.<br>जानकारी, सीआरसी, बैठक व्यवस्था, <u>वेब कॉस्टिंग के संबंध में विस्तत</u> जानकारी प्रदान की। उन्होंने भारत<br>निर्वाचन आयोग के निर्देशानसार सभी अधिकरियों को अपने मताधिकार का उपयोग करने को कहा। उन्होंने मास्टर टेनर्स को ईडीसी के संबंध में .<br>विस्तृत जानकारी देने के निर्देश दिए। अपर कलेक्टर पाण्डेय ने मतदान <u>दिवस पर मतदाताओं की सविधा का</u> विशेष ध्यान देने के साथ ही मतदान दिवस को ध्यान रखने योग्य प्रमख बातों/कठिनाइयों से अवगत कराते<br>हए उनका निदान करने संबंधी भी ु .<br>जानकारी दी। इस अवसर पर नायब तहसीलदार हरनंदन बंजारे सहित मतदान कार्य में संलग्न अधिकारी-

की पकिया पर्ची प्रतान करने संबंधी

ऐप पर यूजर्स चुनाव से जुड़ी<br>जानकारियां, रिजल्ट अपडेट<br>और उम्मीदारों के बारे में डिटेल्स जान सकते हैं। इपिक से खोजें-अगर आपके ्<br>पास वोटर आई कार्ड हैं तो इपिक (मतदाता फोटो पहचान पत्र) नंबर

कर्मचारी उपस्थित रहे।

कमचारी उपिCथत रह।े

मतदाता सूची में नाम कैसे खोजें-वोटर हेल्पलाइन एप की मदद से युजर्स मतदाता सूची में अपना नाम खोज सकते हैं, इसके डालकर नाम खोज सकते हैं। मोबाइल नंबर-अगर आपको .<br>गइल नंबर वोटर आईडी से लिंक .<br>है तो आप अपने मोबाइल नंबर के .<br>जरिए भी मतदाता सृची में नाम खोज सकते हैं। उल्लेखनोय है कि यह एप मतदाता सूची, वोटर रजिस्ट्रेशन फॉर्म, मतदाता कार्ड में नाम पता में सधार (मॉडिफिकेशन) डाउनलोड हिजिटल फोटो वोटर स्लिप. शिकायत, उम्मीदवार की डिस्प्ले. रियल टाइम इलेक्शन रिजल्ट डेटा ्जैसी अहम जानकारी मतदाता और नागरिक को प्रदान करता है। एप यजर्स को इपिक कार्ड से मोबाइल ू<br>नंबर लिंक करने की सविधा भी देता

 $\sim$ 

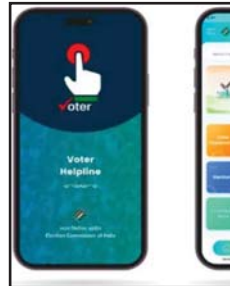

अपना नाम खोज सकते हैं। इसके<br>साथ ही वे यह भी चेक कर पाएंगे कि

सकते हैं।

वोटर स्लिप डाउनलोड- ऐप से वोटिंग के लिए इलेक्टोरल रोल या

से जुड़ी जानकारी जैसे मतदाता सूची में अपना नाम खोजना, मतदान केंद्र,<br>मतदान तिथि व समय की जानकारी मतदान तिथि व समय की जानकारी<br>प्राप्त कर सकते है।

्<br>मतदाता सूची में नाम- इस एप फिर डिजिटल फोटो वोटर स्लिप

चुनाव के प्रक्रिया की जानकारी सँभी मतदाताओं को पहँचाने का काम किया है। 'वोटर हेल्पलाइन' एप निर्वाचन से जुड़ी सभी जानकारी पाने के लिए उपयोगी है। इसी प्रकार<br>मतदाता भारत निर्वाचन आयोग की वेबसाईट https://elections24.  $eci.gov.in$  में भी जाकर निर्वाचन

सारंगढ़ बलाईगढ़

भारत निर्वाचन आयोग के मतदाता जागरूकता<br>अभियान में मतदान के महत्व को ग्रामीण, शहरी, दिव्यांग, युवा, सभी प्रकार के

<u>साहू</u> की पहल : शिविर

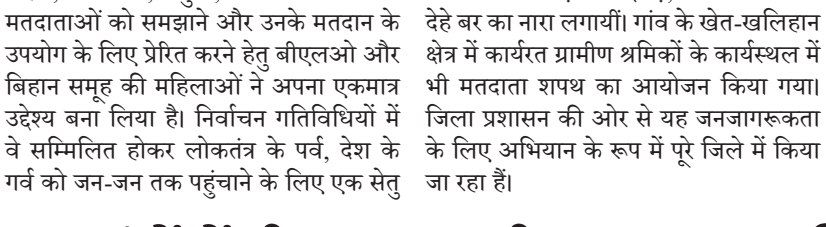

अवश्य करेंगे। होर्डिंग से मतदान<br>का प्रचार माध्यम मतदाताओं के स्वप्रेरणा की विचार को जागृत करने<br>के लिए किया गया है, ताकि मतदाता अपने दैनिक कार्य में आते-जाते इन होर्डिंग को देखकर अपने मतदाता होने के दायित्व का निर्वहन गरिमा .<br>पर्ण ढंग से करें। पणू ढ ं ग से कर।

**लैलंगा म ू ें घसुे 1 नर हाथी को वन िवभाग ने िनकाला शहर से बाहर रायगढ़।** लैलूंगा में एक हाथी घुस आया। जिसकी सूचना मिलने पर वन विभाग टीम ने हाथी को शहर से बाहर जंगल की ओर सुरक्षित

महत्वपूर्ण एवं खास|

**दुर्ग-रायपुर (आरएनएस)।** सुपेला थाना क्षेत्र <u>में निवासरत एक सेवानिवत्त अधिकारी के सने</u> मकान में अज्ञात चोरों ने सोने-चांदी के जेवरात सहित नगदी 2 लाख पार कर दिया है। पलिस सूत्रों ने बताया कि प्रार्थी अशोक पहाडिय़ा जनसंपर्क विभाग में जनसंपर्क अधिकारी के पद से सेवानिवृत्त हो चुके हैं और वर्तमान में<br>अपने सहेला स्थित निवास में रहते थे। प्रार्थी पंकज पाटनी ने मामले की िशकायत सपुेला थाने में दर्ज कराई है। उसने बताया कि अँशोक पहाडिय़ा उसके ससुर हैं। वो पूरे परिवार को साथ 11 मार्च को विदेश गए हुए हैं। इस दौरान उनके सपेला स्थित मकान में ताला लगा हुआ है। घर की देखरेख के लिए उन्होंने नरेश नाम के एक यवक को चौकीदारी के लिए रखा हुआ है। नरेश को चौकीदारी पर अशोक पहािडय़ा के दोस्त कन्हैया साहू के द्वारा रखा गया है। पंकज ने बताया कि नरेश रोज की तरह 4 अप्रैल की रात 9.30 बजे चौकीदारी के िलए जब अशोक पहाडिय़ा के घर पहुंचा तो देखा कि घर के सामने के दरवाजे का ताला टटा हुआ है। उसने तुरंत इसकी जानकारी कन्हैया साहू को जाकर दी। कन्हैया साहू तुरंत आए और देखा कि घर के बाहर लगा लोहे का मेन गेट का ताला लटा हुआ है। अदर जाकर देखा तो रूम में रकी आलमारी का ताला टूटा ह और सारा सामान ै िबखरा पड़ा ह।ै

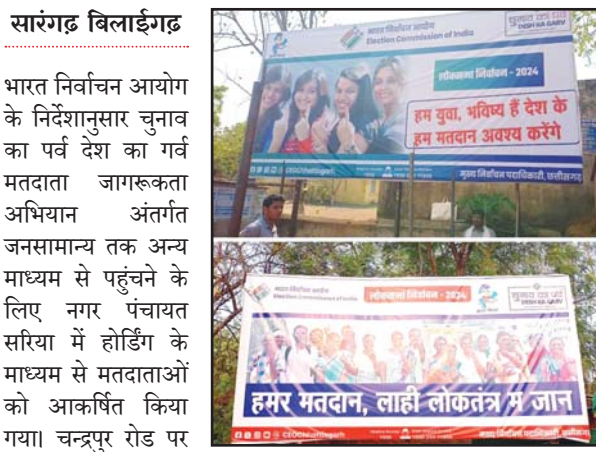

**कोरबा (आरएनएस)। गर्मी के मौसम में** अलग-अलग कारणों से जंगलों में लगने वाली आग से वन विभाग की चुनौतियां बढ़ी हुई है। बालकोनगर रेंज के अंतर्गत आने वाला भटगांव के जंगल में लगी आग पर किसी तरह नियंत्रण कर लिया गया। अन्य क्षेत्रों में भी निगरानी रखी जा रही है। बालकोनगर रेंजर जयंत सरकार ने बताया कि भटगांव के जंगल के एक हिस्से में आग लगी थी। हवा के संपर्क में आने के साथ इसका दायरा और बढ़ गया। आसपास में लगे कुछ पेड़-पौधों<br>को इसमें नुकसान पहुंचा है। सूचना प्राप्त होने पर<br>विभाग की टीमें सक्रिय हई। उपलब्ध संसाधन और तौर-तरीके का उपलब्ध कर जंगल में लगी आग को नियंत्रित कर लिया गया है। आसपास के क्षेत्र में आग न लगे, इसका ध्यान रखा जा रहा है। सरकार ने बताया कि सामान्य तौर पर इस मौसम में पेडों के आपस में टकराने के कारण जंगलों में आग लगती है जबकि तेंदपत्ता और महुआ के लालच के चक्कर में भी संबंधित लोग आग लगा दिया करते हैं। इसके पीछे उनका अपना मिथक है। हालांकि वन विभाग ने सडक से लगे इलाकों में बिखरी पत्तियों को समाप्त करने का काम किया है। ऐसा होने पर यहां से लगने वाली आग आगे नहीं बढ़ पाती। रेंजर के अनसार फारेस्ट अमले के अलावा वन सरक्षा समितियां भी अपने क्षेत्र में सतर्कता बरत रही है। जागरूक लोगों का सहयोग भी इस प्रकार की घटनाओं को रोकने और जंगलों को बचाने के लिए लिया जा रहा ह।ै

कलेक्टर एवं जिला निर्वाचन .<br>अधिकारी कार्तिकेया गोयल के निर्देशन में अपर कलेक्टर एवं उप जिला निर्वाचन अधिकारी राजीव कमार पाण्डेय ने पीएमश्री केन्द्रीय विद्यालय. रायगढ में चल रहे मतदान दलों के प्रशिक्षण कार्यक्रम का<br>निरीक्षण-किया। अपर कलेक्टर एवं उप जिला

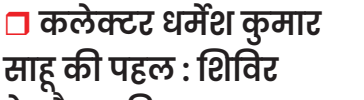

## **के दौरान कया गया सामू/हक मतदाता शपथ**

#### सारंगढ़ बलाईगढ़

कलेक्टर धर्मेश कुमार साहू के निर्देश<br>एवं अनविभागीय अधिकारी राजस्व .<br>(एसडीएम) सारंगढ़ वासु जैन के नेतृत्व<br>में राजस्व मामलों में त्वरित निराकरण के .<br>में राजस्व मामलों में त्वारत निराकरण के<br>लिए ''बी-1 वाचन'' थीम पर 5 अप्रैल लिए ''बी-1 वाचन'' थीम पर 5 अप्रैल<br>2024 को शिविर का आयोजन किया गया। इस शिविर के माध्यम से जिले के 83 गांवों में बी-1 वाचन का ग्रामीणों .<br>के मध्य पटवारी एवं राजस्व अमलों के<br>माध्यम से सफलतापर्वक किया गया। इसमें माध्यम से सफलतापूर्वक किया गया। इसमें .<br>से अधिक प्राप्त हए। इस अभियान के दौरान

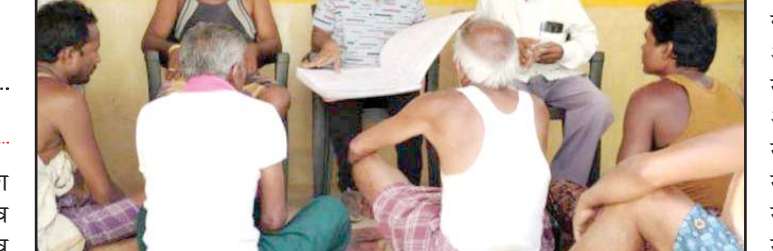

1400 नागरिकों ने मतदाता जागरूकता<br>का सामूहिक शपथ लिया। इस अभियान से जिले के भूमि स्वामियों को उनके कई<br>प्रकार के समस्या का समाधान और राजस्व मामलों में राजस्व प्रशासन का अमला

.<br>रिकार्ड में नाम हटाने के लिए (फौती) 350 है, लेकिन अधिकांश लोगों को इसकी<br>से अधिक प्रकरण प्राप्त किए। इसी प्रकार जानकारी नहीं होने के कारण इसका लाभ से अधिक प्रकरण प्राप्त किए। इसी प्रकार जानकारी नहीं होने के कारण इसका लाभ राजस्व कार्य संबंधी के अन्य आवेदन 500 नहीं ले पा रहे है. जिसके लिए कलेक्टर उनके घर पहुंच सेवा प्रदान किया है।<br>भुइया कार्यक्रम छत्तीसगढ़ के द्वारा भूमि स्वामी के मृत्यु उपरांत उनके राजस्व इसे डिजिटल रूप में उपलब्ध कराया गया .<br>साह के निर्देश पर किए गए अभियान

चलाकर इस शिविर का आयोजन किया गया। इस शिविर का उद्देश्य था कि जिले के नागरिकों को उनकी राजस्व भूमि के संबंध .<br>में जानकारी मिले। उनका नाम, उनके भमि .<br>मोहल्ला आदि में मिले। राजस्व अमला द्वारा एक दिवसीय शिविर के माध्यम से भूमि के खसरा नंबर, भूमि स्वामी का नाम, भूमि स्वामियों के संबंधियों का नाम आदि<br>को पढ़कर उनको जानकारी दी गई और .<br>जानकारी दी गई और साथ हो किसी प्रकार का दावा-आपत्ति

रिकार्ड में है कि नहीं। इसका पता सावर्जनिक है, जिसे साक्ष्य के तौर पर प्रस्तुत किया<br>रूप से चौपाल के माध्यम से उनके गांव. जा सकता है। इस आयोजन के दौरान साथ ही िकसी \*कार का दावा-आपिg \*शासन के सभी दल) के aारा मतदान के िलए \*ेिरत िकया गया। सीजी डॉट एनआईसी डॉट इन) ऑनलाइन<br>छत्तीसगढ राजस्व विभाग ने बी-1 खसरा छत्तीसगढ़ राजस्व विभाग ने बी-1 खसरा<br>ऑनलाइन चेक एवं डाउनलोड करने की .<br>सविधा दिया है। बी-1 खसरा ऑनलाइन अपने मोबाइल या कंप्युटर में भईया डॉट सीजी डॉट एनआईसी डॉट इन<sup>े</sup>वेबसाइट<br>से निकाल सकते हैं। डिजिटल हस्ताक्षरित से निकाल सकते हैं। डिजिटल हस्ताक्षरित<br>खतौनी (बी1) डाउनलोड कर सकते हैं। खतौनी यानि बी-1 महत्वपूर्ण दस्तावेज है।<br>इसे अधिकतर सरकारी कार्यो में उपयोग में लाया जाता है। राजस्व संबंधी या अन्य तावेज किसान या भूमि स्वामी का ऑनलाइन रिकार्ड रूप से चौपाल के माध्यम से उनके गांव, जा सकता है। इस आयोजन के दौरान<br>मोहल्ला आदि में मिले। राजस्व अमला तहसीलदार, राजस्व निरीक्षक, पटवारी, राजस्व सहयोगी, कोटवार के साथ-साथ स्थानीय स्तर पर बीएलओ, आंगनबाड़ी -कार्यकर्ता, मितानिन उपस्थित थे। जिला<br>-प्रशासन के सभी दलों के द्वारा मतदान के

स्थित होर्डिंग में नागरिकों को अपने मताधिकार का प्रयोग करने के लिए नारा के माध्यम से प्रेरित किया गया है। इन होर्डिंगों में छत्तीसगढ़ी में लिखा गया है ''हमर मतदान, लाही<br>लोकतंत्र में जान'', इसी प्रकार एक अन्य में हिन्दी में लिखा गया ''हम

को निराकरण के लिए स्वीकार किया<br>गया। वर्तमान में बी-1 खसरा (भईया डॉट डाउनलोड कर सकते ह।H

大學

वे वोट डालने के योग्य हैं या नहीं। वोटर रजिस्ट्रेशन और सुधार-<u>मतदाता अपना मतदाता सूची में नाम</u> रजिस्टर्ड नहीं है तो इस ऐप की मदद से वोटर्स मतदाता सूची में अपना वोटर 10 अप्रैल तक रजिस्टर कर

मदद से वोटर्स मतदाता सची में डाउनलोड कर सकते हैं।

यजसू मतदाता सची म ू अपना नाम ढूं ढ सकते ह।H नाम, पिता/पति के नाम, जन्मतिथि, उम्र, लिंग, राज्य या चुनावी क्षेत्र की है।  $\sim$   $\sim$   $\sim$   $\sim$   $\sim$   $\sim$ 

#### $\mathcal{S}$  and  $\mathcal{S}$ साहू के िनदश पर िकए गए अिभयान **नशीले मनोत्तेजक कैप्सल एव ू ं टेबलेट िबक्री करने वाले तीन यवक चढ़ ु े पिलस क ु े हत्थे**

### $\ddot{\phantom{a}}$ **83 गांवाें में बी-1 वाचन थीम पर राजस्व िशिवर का िकया गया आयोजन**

### **िरटायडर् पीआरओ के घर से लाखाें का माल पार**

#### - **सायबर सेल कोरबा एवं** उरगा पुलिस के द्वारा नशीले **कैप्सूल एवं टेबलेट बिक्री करने वाले 03 आरोपीय को**  <u>पु</u>लिस ने किया गिरफ्तार - **आरोपीय से 45320 नग नशीले कैूल एवं टेबलेट कमती रकम 2,06,294 को किया गया जप्त** कोरबा-रायपुर | आरएनएस पुलिस अधीक्षक कोरबा सिद्धार्थ<br>तिवारी द्वारा नशीले पदार्थ का व्यापार करने वाले तथा अवैध कार्य करने वालों के विरूद्ध सख्त कार्यवाही के संबंध में दिये गये .<br>निर्देशों के परिपालन में अतिरिक्त<br>पलिस अधीक्षक कोरबा य.बी.एस पुलिस अधीक्षक कोरबा यू.बी.एस<br>चौहान व अतिरिक्त पुलिस अधीक्षक ु पलिस अधीक्षक दर्री रविंद्र मीना एवं पर सायबर सेल की टीम एवं उरगा नगर पलिस अधीक्षक कोरबा भूषण उ<br>नगर पुलिस अधीक्षक कोरबा भूषण<br>एक्का के मार्गदर्शन पर क्षेत्र में सक्रिय एक्का के मार्गदर्शन पर क्षेत्र में सक्रिय<br>मखबिर तैनात किये गए हैं जिनसे मुखबिर तैनात किये गए हैं जिनसे<br>लगातार सूचना प्राप्त कर पुलिस के द्वारा कार्यवाही की जा रही है। वरिष्ठ अधिकारियों से प्राप्त दिशा निर्देश के परिपालन में पुलिस के द्वारा सजग कोरबा अभियान के<br>तहत लगातार कार्यवाही किया जा तहत लगातार कार्यवाही किया जा<br>रहा है। इसी तारतम्य में सायबर सेल कोरबा की टीम शहर में पेट्रोलिंग ्<br>दौरान के मुखबिर से सूचना प्राप्त हुआ कि बरबसपुर बाईपास रोड उरगा क्षेत्र में कुछ व्यक्ति अवैध<br>नशीला मनोत्तेजक पदार्थ रखकर बिक्री करने की फिराक में घूम रहे है कि सूचना पर वरिष्ठ अधिकारियों को तत्संबंध में अवगत कराकर<br>को तत्संबंध में अवगत कराकर<br>आवश्यक दिशा निर्देश प्राप्त किया ्<br>आवश्यक दिशा निर्देश प्राप्त किया<br>———————————————————— .<br>पलिस के द्वारा पहंचकर घेराबंदी की उ<br>कार्यवाही किया गया वहां पर एक .<br>व्यक्ति मिला जिसे अपना नाम अमन साडें पिता विनोद साण्डे उम्र 23 वर्ष बरबसपुर थाना उरगा जिला कोरबा बताया जिसके पास से गाजरी कलर<br>के पॉलीथिन थैली में अवैध नशीला के पॉलीथिन थैली में अवैध नशीला<br>मनोत्तेजक पदार्थ पैकेट में मिला इस संबंध में उससे पूछताछ करने पर .<br>उसने अपने अन्य दो साथियों का नाम बताया। अमन के निशानदेही पर परमेश्वर केवट टंकेश्वर उर्फ टिंकू .<br>राठौर को पकडऩे के लिए टीम रवाना<br>हआ जो संदेही पलिस पार्टी को ु<br>देखकर भागने का प्रयास करने लगा<br>जिन्हे दौडाकर पकडा गया जो नाम. जिन्हे दौड़ाकर पकड़ा गया जो नाम,<br>पता पूछने पर अपना नाम परमेश्वर<br>केवट पिता स्व. दाउ राम उम्र 28 वर्ष साकिन खोकसा थाना नैला जिला जैहान व अतिरिक्त पुलिस अधीक्षक आवश्यक दिशा निर्देश प्राप्त किया साकिन खोकसा थाना नैला जिला गया है। बाते मैनेजमेण्ट ग्रुप 356 में ज्वाईन किया रूपये मंगाया गया। घटना क्रम में खाते में कुल 735000/- रूपये की भेजा गया।<br>——————— अपना नाम टंकेश्वर उर्फ टिंक राठौर अपना नाम टंकेश्वर उर्फ टिंकू राठौर<br>पिता स्वर्गीय लल्ला राठौर उम्र 27 वर्ष साकिन सारागांव जांजगीर चांपा का होना बताये। जिनको विधिवत<u>्</u> कार्यवाही करते हुये तलाशी लेने पर पॉयवान स्पा प्लस का 47 पैकेट में कुल 11520 कैप्सूल, एल्प्राजोलम 0.5 का 52 पैकेट में कुल 31200<br>नाइट्रोजम 10 का 26 पैकेट में कुल 2600 टेबलेट को बरामद कर कब्जा पुलिस लिया गया। आरोपियों के कब्जे से अवैध नशीला मनोत्तेजक पदार्थ टैबलेट 45320 नग कुल कीमती रकम  $2,06,294$  को जप्त कर कब्जा पुलिस लिया गया। आरोपीयों का उपरोक्त कृत्य धारा<br>21 (ष्ट) एन.डी. पी.एस. एक्ट का 21 (ष्ट) एन.डी. पी.एस. एक्ट का<br>घटित करना पाये जाने से गिरफ्तार कर न्यायिक रिमाण्ड में भेजा गया है। सरगुजा | आरएनएस िल<br>विश्वास के तहत प्रकरण के आरोपियों की धरपकड़ एवं गिरफ्तारी त्वरित .<br>एवं तेजी से की जा रही है। इसी .<br>क्रम में थाना कोतवाली पुलिस द्वारा ऑनलाईन धोखाधड़ी के मामले में<br>तीन आरोपियों की गिरफ्तारी गई है।<br>मिली जानकारी के अनुसार<br>दिनांक 19/02/2024 को मामले – मिली जानकारी के अनुसार<br>दिनांक 19/02/2024 को मामले<br>का प्रार्थी गुरभेज सिंह छाबड़ा का प्रार्थी गुरभेज सिंह छाबड़ा<br>पिता रघवीर सिंह छाबड़ा निवासी िपता रघवीर िस ु ं ह छाबड़ा िनवासी अम्बिकापुर, जिला सरगुजा के द्वारा इस आशय का रिपोर्ट दर्ज कराया गया, कि दिनांक 15/12/2023 को ज्या, जन्म का वाला का काला<br>उसके इंस्टाग्राम में एक ट्रेडिंग ग्रुप गोल्डन सच्स एक्वॉलिटी एसेस्ट<br>मोल्डन सच्स एक्वॉलिटी एसेस्ट<br>मैनेजमेण्ट ग्रप 356 में ज्वाईन किया पीड़ित को प्रलोभन देकर फर्जी ट्रेडिंग .<br>एप्प के बारे में अवगत कराया गया और जीएसआईएन ट्रेडिंग फर्जी ्ल<br>एप्प को डाउनलोड कराया गया। आरोपियों द्वारा योजनाबद्व तरीके से पीड़ित को प्रलोभन देकर फर्जी एप्प के कस्टमर सर्विस सेण्टर द्वारा अलग-अलग बैंक के खाता नम्बर .<br>देकर कुल ठगी राशि 7 लाख 35000 दिनांक को अलग-अलग बैंकों के<br>रूपये मंगाया गया। घटना क्रम में खाते में कल 735000/- रूपये की दकर क े ुल ठगी रािश 7 लाख 35000 क को अलग-अलग बHक) के खाते म क ुल 735000/- Wपये की .<br>से 23 जनवरी 2024 जिस पर सदर धारा 420 भादसं एवं<br>तक आरोपियों द्वारा 66(डी) आईटी एक्ट का मामला दर्ज तक आरोपियों द्वारा पीड़ित को प्रलोभन के नाम पर  $10,049/$ -रूपये आहरित करने दिया गया। लेकिन उसके बाद जब दिनांक 07 फरवरी से 17 फरवरी तक पीड़ित द्वारा राशि<br>आहरित करने प्रयास किया गया. आहरित करने प्रयास किया गया,<br>तो उस फर्जी ट्रेडिंग प्लेटफॉर्म द्वारा .<br>स्वीकृति नहीं दी गई। दिनांक 15<br>फरवरी को संबंधित व्हॉट्सअप ग्रप फरवरी को संबंधित व्हॉट्सअप ग्रुप से भी आरोपियों द्वारा पीड़ित को<br>पथक कर दिया गया। इस प्रकार उक्त पृथक कर दिया गया। इस प्रकार उक्त<br>घटना क्रम में आरोपियों द्वारा पीड़ित को प्रलोभन देकर अलग-अलग 66(डी) आईटी एक्ट का मामला दर्ज<br>कर विवेचना में लिया गया है।<br>मामले में प्रकरण पंजीबद्र उपरांत सायबर सेल टीम द्वारा तकनीकी विश्लेषण के आधार पर आरोपियों को चिन्हांकित कर नागपुर (महाराष्ट्र) से आरोपीगण  $(01)$  स्वप्निल चिचगरे उम्र 25 वर्ष (02) राहुल सरोज उम्र 25 वर्ष (03)<br>प्रचीत कुमार येंडे उम्र 33 वर्ष सभी ेनिवासी नागपुर महाराष्ट्र से सायबर सेल टीम और थाना कोतवाली की संयुक्त पुलिस टीम द्वारा ्लिक पुरास के बाद घेराबंदी कर पकडऩे में सफलता हासिल हई है। जिनके विरूद्व वैधानिक/गिरफ्तारी कार्यवाही कर न्यायिक अभिरक्षा में **ऑनलाईन धोखाधड़ी करने वाले तीन आरोपी पकड़ाए**

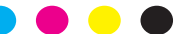

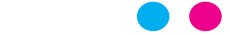

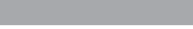

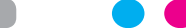

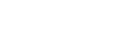

### **मैदानी अमले ने बझाई ज ु ंगल में लगी आग**

खबरें खास

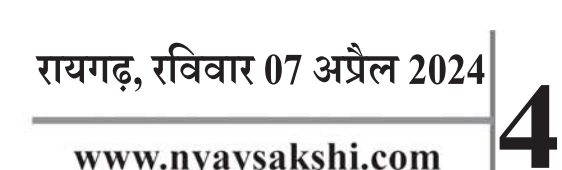

www.nyaysakshi.com

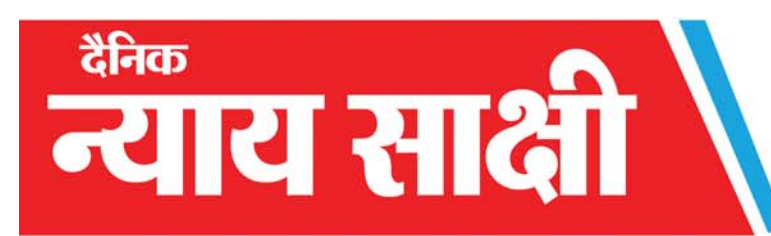

# लोक सभा निर्वाचन-2024... प्रशिक्षण पर दें ध्यान, निर्वाचन कार्य है आसान- उप जिला निर्वाचन अधिकारी पाण्डेय

रायगढ़

देश में निर्वाचन संबंधी जानकारी .<br>आम जनता तक सरलता से पहुँचाने के लिए भारत निर्वाचन आयोग प्रयासरत है। आयोग ने कई मोबाइल एप और पोर्टल के माध्यम से से

लोकसभा निर्वाचन-2024 के लिए

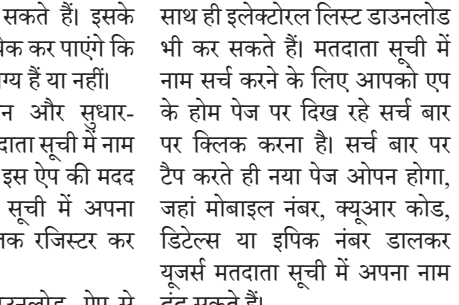

# **वोटर हेल्पलाइन एप एवं भारत िनवाचन आयोग की व र् ेबसाईट से प्राप्त कर सकते हैं मतदाता सची म ू ें अपना नाम, मतदान केंद्र और मतदान ितिथ की जानकारी**

मतदान दिवस के दिन सर्वप्रथम किए

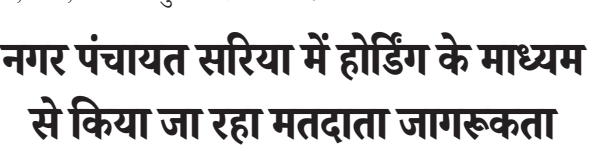

**िबहान समह की मिहलाए ू ं रैली और नारा** 

**से कर रही मतदाता जागरूकता**

# **अपर कलेक्टर पाण्डेय ने मतदान दलाें की ट्रेंिनग का िकया िनरीक्षण**